**ADLTED 761.9 Course Outline as of Spring 2020**

# **CATALOG INFORMATION**

Full Title: Google Tools and Applications III: PowerPoint& Google Slides Last Reviewed: 12/13/2021 Dept and Nbr: ADLTED 761.9 Title: GOOGLE TOOLS III

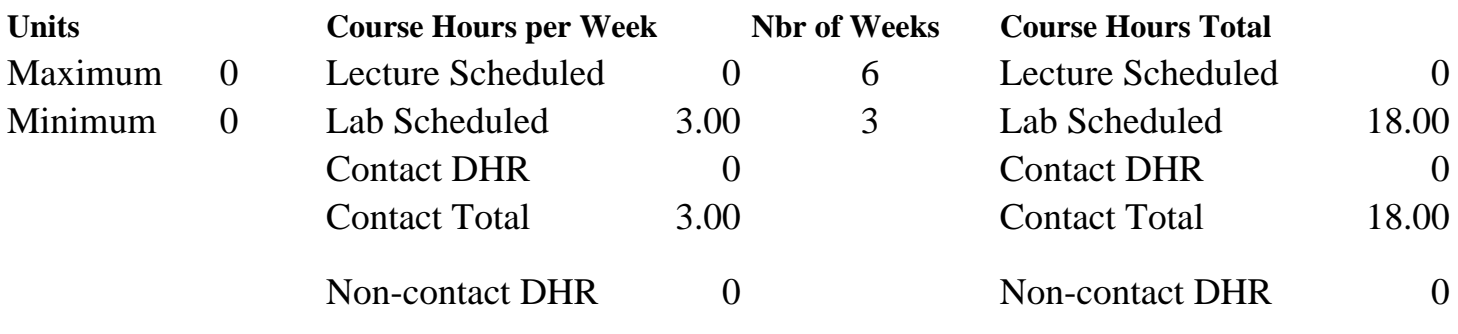

Total Out of Class Hours: 0.00 Total Student Learning Hours: 18.00

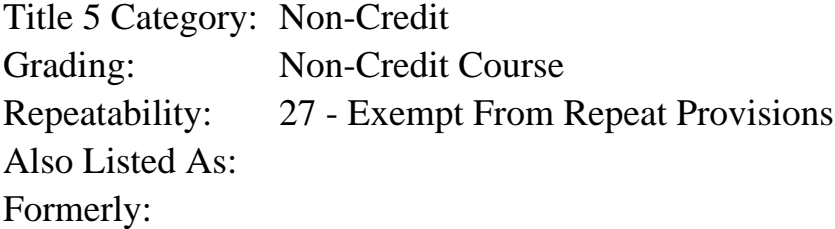

### **Catalog Description:**

The third course in a three-course series further builds competency in web-based applications and programs for personal and professional use. Students will learn to use PowerPoint and Google Slides, and understand how they are similar and different.

**Prerequisites/Corequisites:**

### **Recommended Preparation:**

Course Completion of ADED 764.2 ( or ADLTED 764.2 or ADLTED 761.8)

### **Limits on Enrollment:**

### **Schedule of Classes Information:**

Description: The third course in a three-course series further builds competency in web-based applications and programs for personal and professional use. Students will learn to use PowerPoint and Google Slides, and understand how they are similar and different. (Non-Credit Course)

Prerequisites/Corequisites:

Recommended: Course Completion of ADED 764.2 ( or ADLTED 764.2 or ADLTED 761.8)

# **ARTICULATION, MAJOR, and CERTIFICATION INFORMATION:**

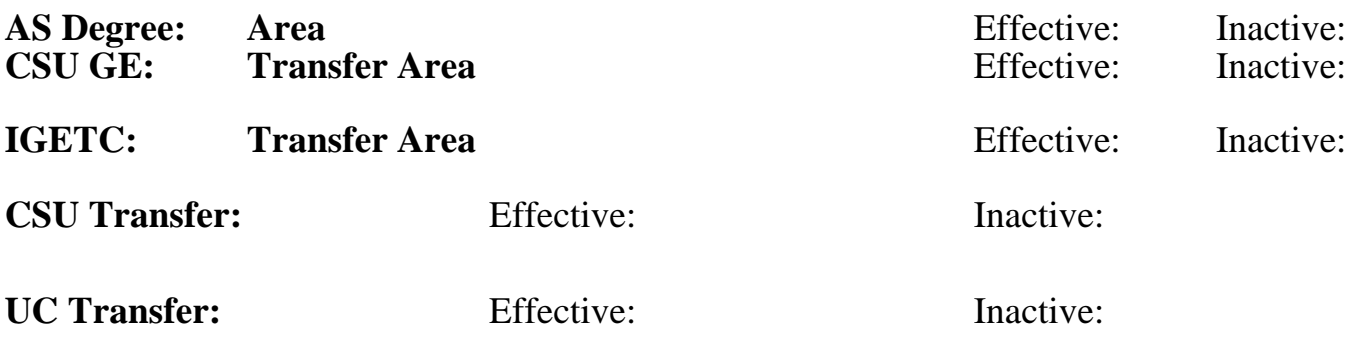

# **CID:**

# **Certificate/Major Applicable:**

[Certificate Applicable Course](SR_ClassCheck.aspx?CourseKey=ADLTED761.9)

# **COURSE CONTENT**

### **Student Learning Outcomes:**

At the conclusion of this course, the student should be able to:

- 1. Create an effective presentation with textual and visual elements using PowerPoint and Google Slides
- 2. Manipulate an existing presentation using different editing tools
- 3. Share, import, or convert a presentation

# **Objectives:**

Upon completion of the course, students will be able to:

- 1. Create a presentation using PowerPoint and Google Slides
- 2. Add textual information to a presentation
- 3. Add visual elements to a presentation
- 4. Add graphic elements to a presentation
- 5. Modify and format slides and presentations
- 6. Import or convert a presentation
- 7. Share a presentation

# **Topics and Scope:**

- I. Overview of PowerPoint
	- A. Creating a new presentation
	- B. Adding and formatting text
	- C. Inserting text boxes and shapes
	- D. Inserting and deleting pictures, shapes, or charts
	- E. Formatting object shapes
	- F. Adding backgrounds
	- G. Applying slide transitions
	- H. Inserting video or music
	- I. Adding links
- J. Creating and editing comments
- K. Previewing and printing a presentation
- L. Projecting and presenting slides
- II. Overview of Google Slides
	- A. Creating a new presentation
	- B. Choosing a theme and layout
	- C. Adding and editing content
	- D. Adding, duplicating, deleting, and arranging slides
	- E. Customizing slides
	- F. Adding new text boxes and images to slides
	- G. Adding transitions between slides
	- H. Adding animations to elements on a slide
	- I. Sharing and unsharing presentations
	- J. Collaborating on a presentation
	- K. Downloading presentations in other formats
	- L. Printing a presentation
	- M. Projecting and presenting slides

### **Assignment:**

- 1. PowerPoint exercises (4 6)
- 2. Google Slides exercises (4 6)
- 3. Importing, converting, and sharing presentation exercises (2 4)
- 4. Oral presentations (2)

# **Methods of Evaluation/Basis of Grade:**

**Writing:** Assessment tools that demonstrate writing skills and/or require students to select, organize and explain ideas in writing.

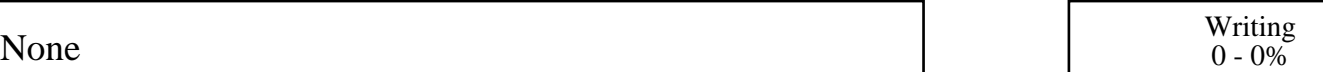

**Problem Solving:** Assessment tools, other than exams, that demonstrate competence in computational or noncomputational problem solving skills.

None Problem solving and the Problem solving problem solving and the Problem solving problem solving  $0 - 0\%$ 

**Skill Demonstrations:** All skill-based and physical demonstrations used for assessment purposes including skill performance exams.

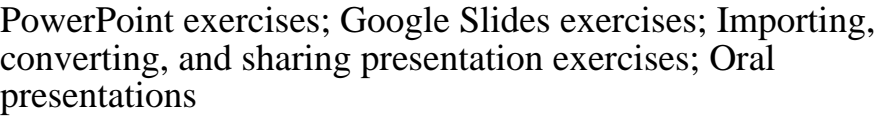

**Exams:** All forms of formal testing, other than skill performance exams.

Skill Demonstrations 65 - 70%

 $0 - 0\%$ 

**Other:** Includes any assessment tools that do not logically fit into the above categories.

Attendance and participation

### **Representative Textbooks and Materials:**

Instructor prepared materials

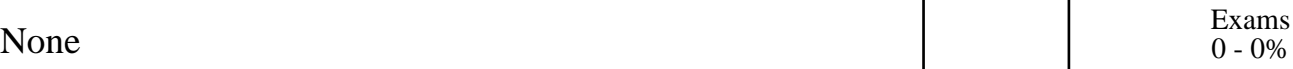

Other Category<br>30 - 35%